## Prozessschritte Anmeldung zur Masterprüfung

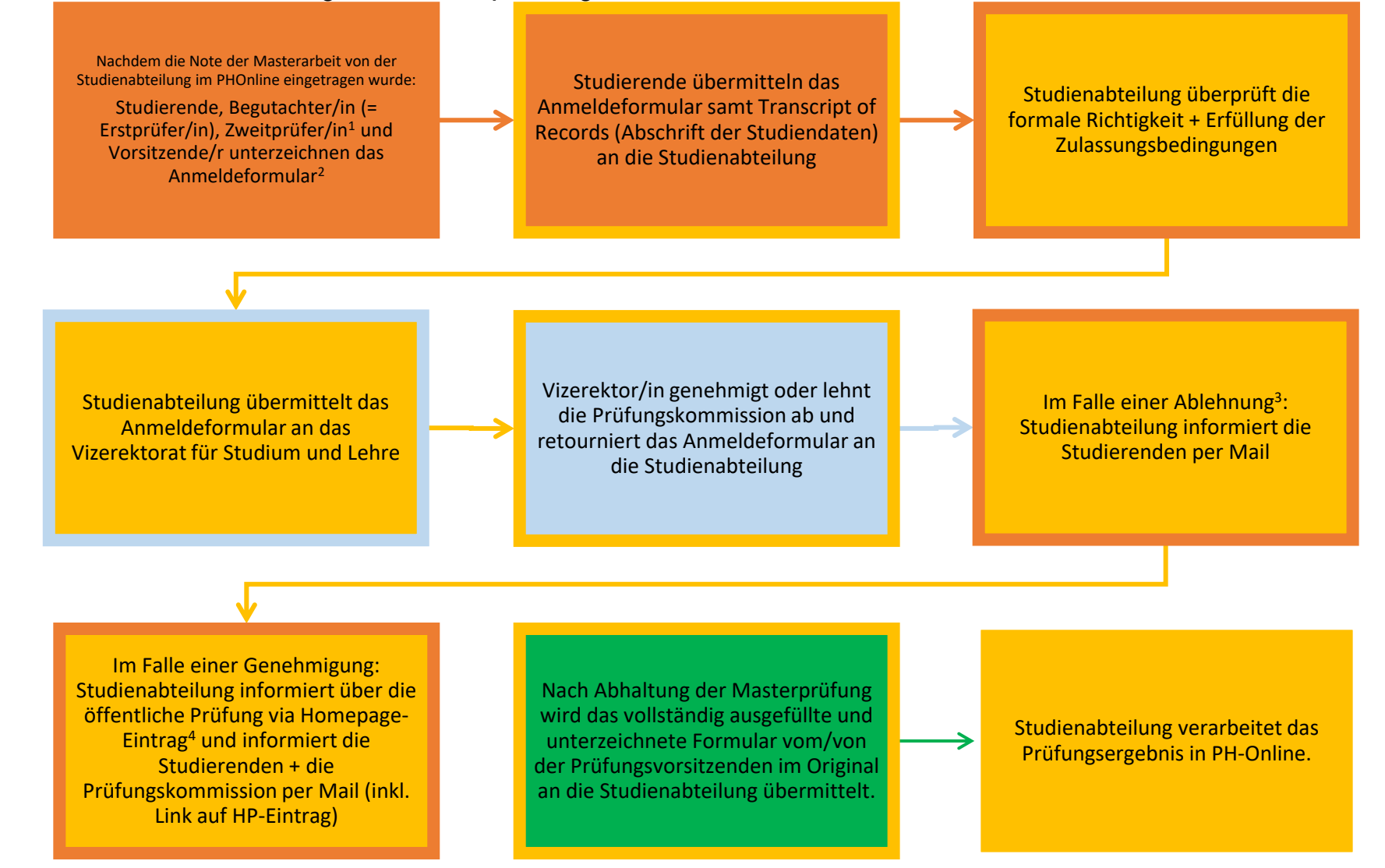

1 Der/die Zweitprüfer/in darf nicht im gleichen Fach prüfen, in dem die Masterarbeit verfasst worden ist. Die Bestimmungen des jeweiligen Instituts sind zu beachten bzw. umzusetzen.

2 Verwenden Sie das für Ihr Studium vorgesehene Formula[r https://www.phst.at/ausbildung/am-ende-des-studiums/masterpruefung/](https://www.phst.at/ausbildung/am-ende-des-studiums/masterpruefung/)

3 Im Falle einer Ablehnung des Vorschlags der Prüfungskommission sind die durch das Vizerektorat für Studium und Lehre festgelegten Auflagen umzusetzen bzw. das Formular neu auszufüllen.

4 Über die öffentliche kommissionelle Masterprüfung wird via Homepage-Eintrag informiert.

Prozessschritte Masterprüfung, Hammer, 29.09.2021, V5